# Internetseiten mit HTML erstellen

## Vorgehensweise 1

• Eigenständiges Arbeiten über mehrere Wochen

- Bei Fragen
	- zuerst selbst recherchieren
	- dann Mitschüler / Mitschülerinnen fragen
	- dann mich fragen

## Vorgehensweise 2

- Ihr arbeitet mit Youtube-Videos und einem Online-**Tutorial** 
	- Siehe Arbeitsblatt
	- Besteht aus verschiedenen Lektionen
	- Lektionen enthalten Möglichkeiten, das gelernte direkt auszuprobieren

## Produkt 1 - Brief

#### **Herr Prof. Dr. Hans Wurst**

**Tolles Wissenschafts-Insitut University of Awesome** 54321 Wissenshausen **Deutschland** Tel: 01234 / 56789 Email: nicht-antworten@example.com

20. Januar 2018

#### **Frau Dr. Müller**

**Baumallee 1** 12345 Baumhausen Deutschland

#### Re: Ihre Bewerbung als Wissenschaftliche Mitarbeiterin an der **University of Awesome**

#### Liebe Frau Dr. Müller.

Vielen Dank für Ihre Bewerbung als Wissenschaftliche Mitarbeiterin an der UoA nächstes Jahr. In diesem Brief möchte ich Ihnen einige Ihrer Fragen beantworten.

#### **Semesterzeiten**

Wir freuen uns, Ihnen die Starttermine der ersten drei Semester mitteilen zu können. Zwar können Sie jederzeit mit dem Forschungsbetrieb beginnen, allerdings wäre es aus organisatorischen Gründen angebracht, die Semester-Start-Termine einzuhalten.

- Erstes Semester: 09. September 2018
- Zweites Semester: 15. Januar 2019
- Drittes Semester: 02. Mai 2019

Bitte lassen Sie mich wissen, an welchem Termin sie ihre Arbeit aufnehmen möchten.

Weiterführende Informationen finden Sie unter wichtige Semesterzeiten auf unserer Webseite.

#### Wahl der Forschungsgruppen

Am Wissenschafts-Institut haben wir eine ziemlich offene Forschungseinrichtung - so lange wie die Inhalte in das Feld von Wissenschaft und/oder Technologie passen. Sie scheinen eine intelligente und leidenschaftliche Jung-Forscherin zu sein, wie wir Ihrer Bewerbung entnehmen konnten. Deshalb hätten wir sie gerne in unserem Team. Passend zu Ihren Vorerfahrungen haben wir die folgenden Vorschläge für unsere Forschungsgruppen:

1. Das Verwandenln von H<sub>2</sub>O in Wein und die gesundheitlichen Vorteile von Resveratrol  $(C_{14}H_{12}O_3)$ .

2. Messen der Auswirkungen von Temperaturen von über 30°C (86°F) auf Rock-Bassspieler,

wenn die Größe des Publikums exponentiell wächst (Wachstum von  $3 \times 10^3$  auf  $3 \times 10^4$ ).

3. HTML und CSS Konstrukte, die musikalische Noten repräsentieren.

Bitte entscheiden Sie sich für ein der genannten Forschungsgruppen und lassen Sie mich wissen, wie lange sie planen, an den Forschungsgeschehen teilzuhaben, welche Mitarbeiter- und Ressourcenanforderungen Sie haben werden und alles was wir sonst noch wissen sollten.

#### **Mitarbeitersport**

Ja, auch das gibt es an der UoA! Als Teil meiner Doktor-Arbeit habe ich an exotischen Stammestänzen geforscht. Wir würden uns freuen, wenn Sie an einem der Tanzkurse im Rahmen des Mitarbeitersports teilnehmen würden:

#### Polynesischer Hühnertanz

Wenig bekannter, aber sehr einflussreicher Tanz, der bis in das Jahr 300 y.Chr. zurückferfolgt werden kann, indem das ganze Dorf gackernd wie Hühner um den Stammenältesten herumtanzt, um die Dorfhühner zur Vermehrung zu animieren.

- Isländischer Wärme-Shuffle
	- Befor die Isländer das Feuer als Wärmequelle entwickelten, benutzten die Inselbewohner diesen Tanz, um in einem Kreis eng aneinandergeschmiegt in sehr schnellen Bewegungen wärme zu erzeugen und sich so gegenseitig warm zu halten.

Um mehr über das Sportangebot für Mitarbeiter zu erfahren, besuchen Sie doch bitte die Webseite des Mitarbeitersports.

Mit freundlichen Grüßen.

Prof. Dr. Hans Wurst

Motto der University of Awesome: "Be awesome to each other." -- Prof. Dr. Hans Wurst

## Produkt 2 - Internetseite

### **VOGEIBEOBACHTUNG AUSRÜSTUNG HOME TFRMINE** FOTOS **FORUM** WILLKOMMEN **FAVORITEN-BILDER** Willkommen auf unsere Vogelbeobachtungs-Webseite! Wenn diese Seite echt wäre, wäre das der ideale Platz, um etwas mehr über Vogelbeobachtun zu erfahren, egal ob man Anfänger oder Profi-Vogelbeobachter ist. Hier würden Termine für neue Exkursionen, Fotos von vergangenen Exkursionen, Ausrüstungsempfehlungen zu finden sein. Außerdem hätten wir ein voll tolles Forum, indem Sie sich über die verschiedenen Vogelarten informieren könnten.

Also los geht's, es gilt, keine Zeit zu verschwenden! Den Computer ausschalten und raus in die Naturl

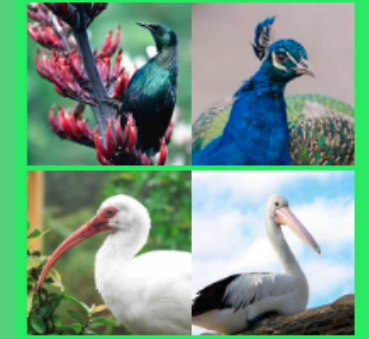

Diese Fake-Website ist lizenziert under Public Domain - jeder Teil dieses Codes kann auf jede erdenkliche Art und Weise wiederverwendet werden. Original-Beispiel von Chris Mills, 2016. Übersetzt von Christian Weber, 2018.

Tauben-Bild von Lorc.

### Produkt 3 - Eigene Internetseite

### **JOHN DOE Software Engineer**

 $\circ$   $\circ$ in.  $G+$ 

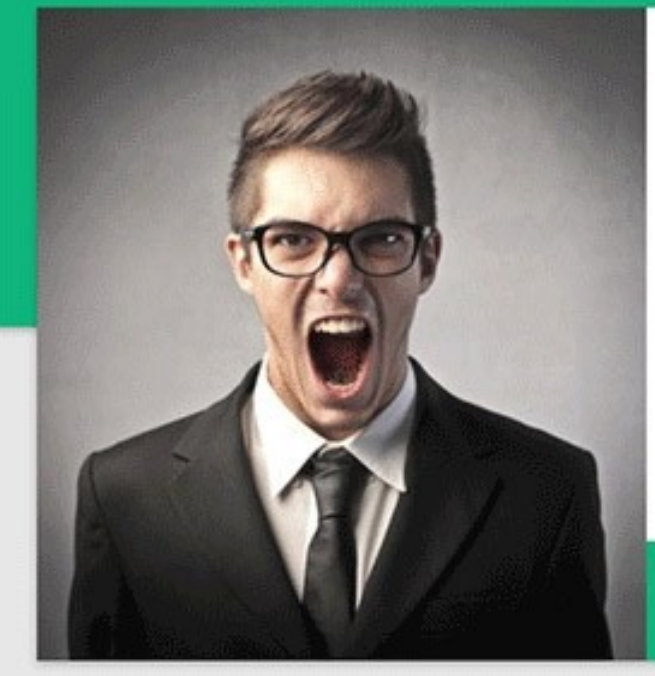

### **Hello & Welcome**

### I'M JOHN DOE

Software Engineer & Coffee Addict

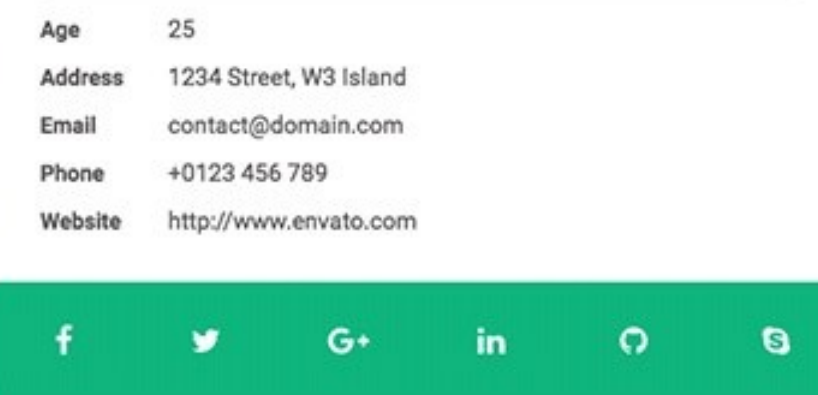